## <span id="page-0-0"></span>**Programmi in BASIC**

di Michele T. Mazzucato

I programmi **[ANGOL01.EXE](#page-0-0)** (Conversione fra i sei sistemi angolari), **[AZI99.EXE](#page-0-0)** (Trasporto dell'azimut lungo un arco di ge[odetica\),](#page-4-0) **[CART01.EXE](#page-3-0)** (Trasformazione fra coordinate geografiche e cartesiane), **[DIST99.EXE](#page-4-0)** (Distanza fra due punti punti sul globo terrestre nell'ipotesi sferica ed ellissoidica), **[INCL01.EXE](#page-5-0)** (Correlazione fra l'inclinazione e la pendenza), **[TERMO01.EXE](#page-6-0)** (Conversione fra le cinque scale termometriche), **[TRASP99.EXE](#page-7-0)** (Trasporto coordinate geografiche lungo un arco di geodetica) e **[UTM95.EXE](#page-9-0)** (Trasformazione fra coordinate gaussiane e geografiche), realizzati per uso didattico e studio, sono freeware, sono scritti in BASIC e non necessitano d'istallazione. Di seguito sono riportate le interfacce d'inserimento dati e dei risultati ottenibili.

Programma **ANGOL01.EXE** per la conversione fra i sei sistemi angolari.

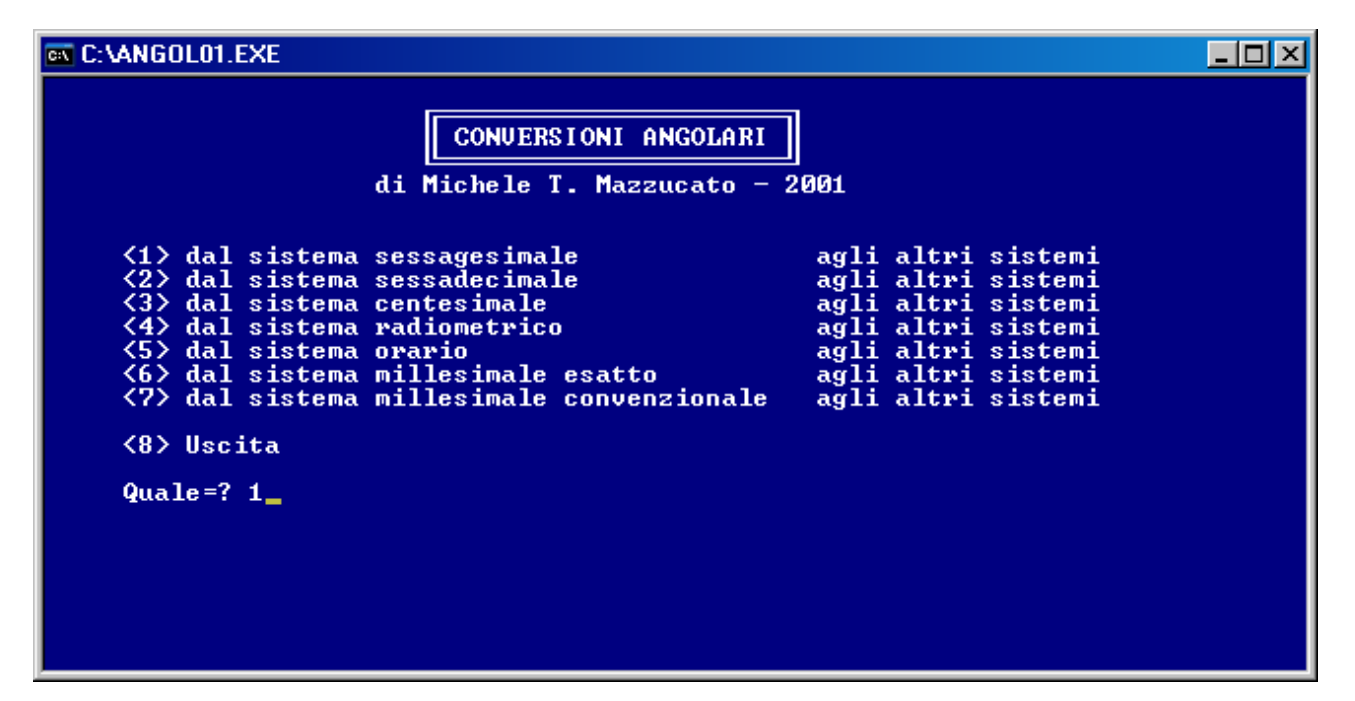

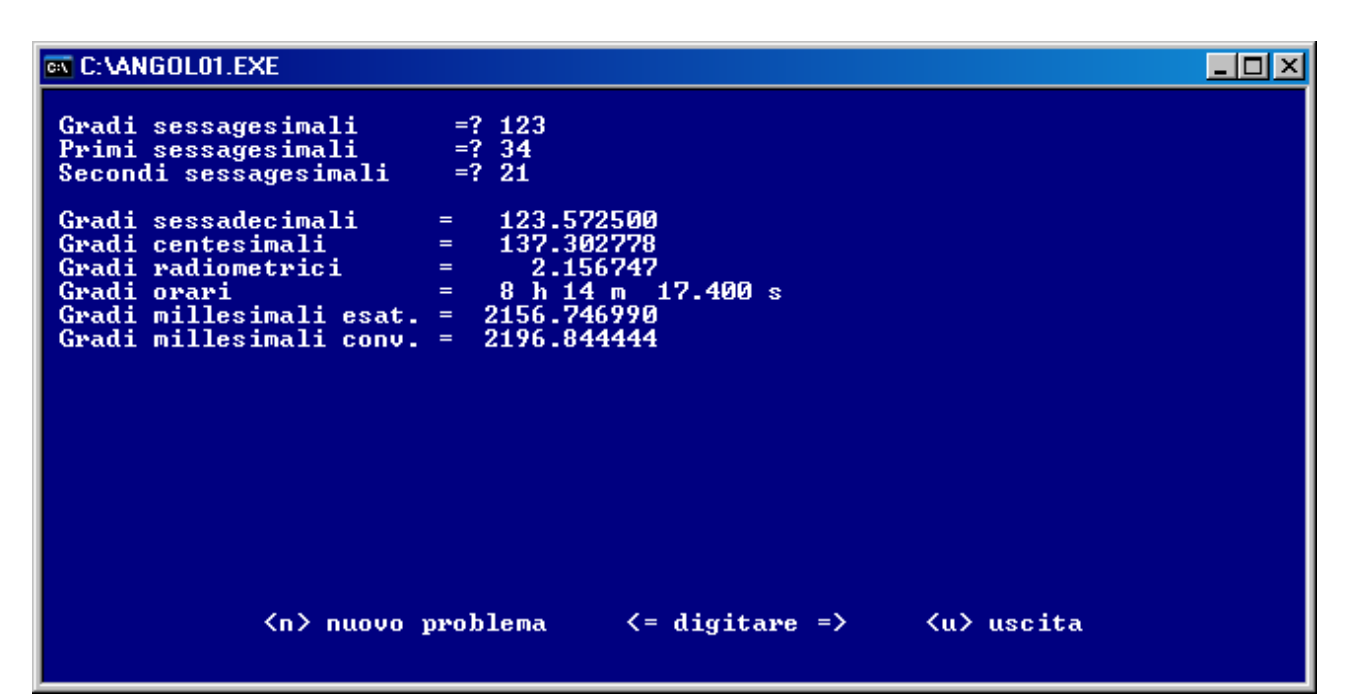

Programma **AZI99.EXE** per il trasporto dell'azimut lungo un arco di geodetica. Vedere l'ipertesto *La geometria sulla sfera* di Paolo Lazzarini all'indirizzo [http://users.libero.it/prof.lazzarini/geometria\\_sulla\\_sfera/geo.htm](http://users.libero.it/prof.lazzarini/geometria_sulla_sfera/geo.htm) per le linee geodetiche.

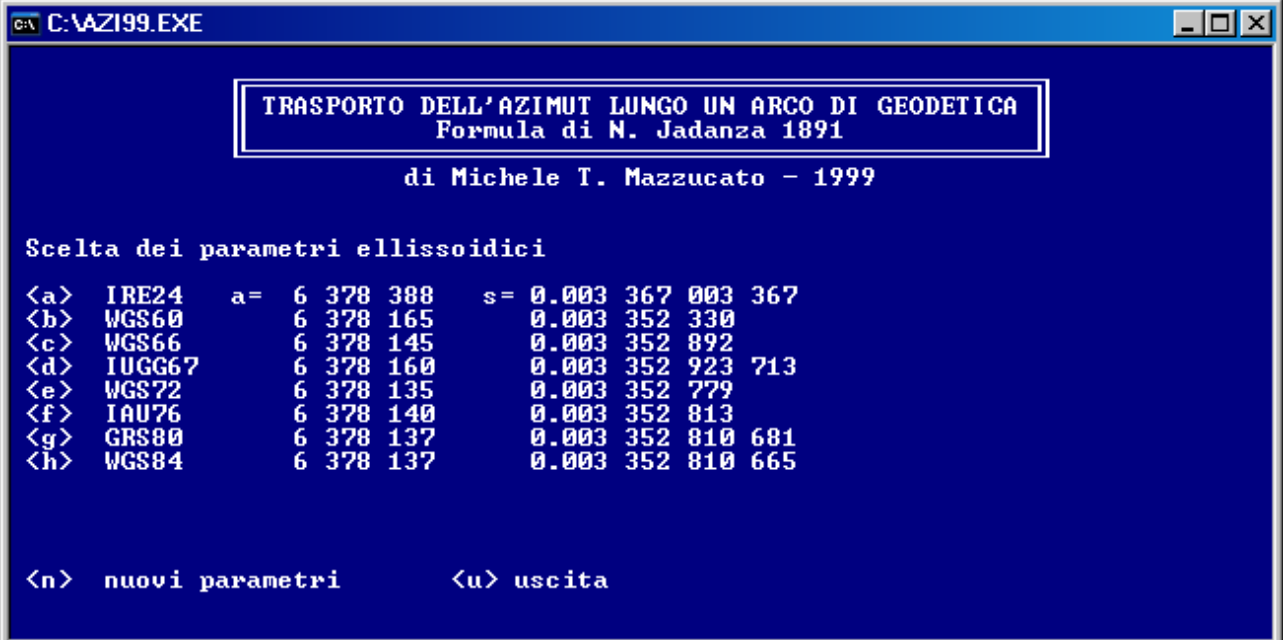

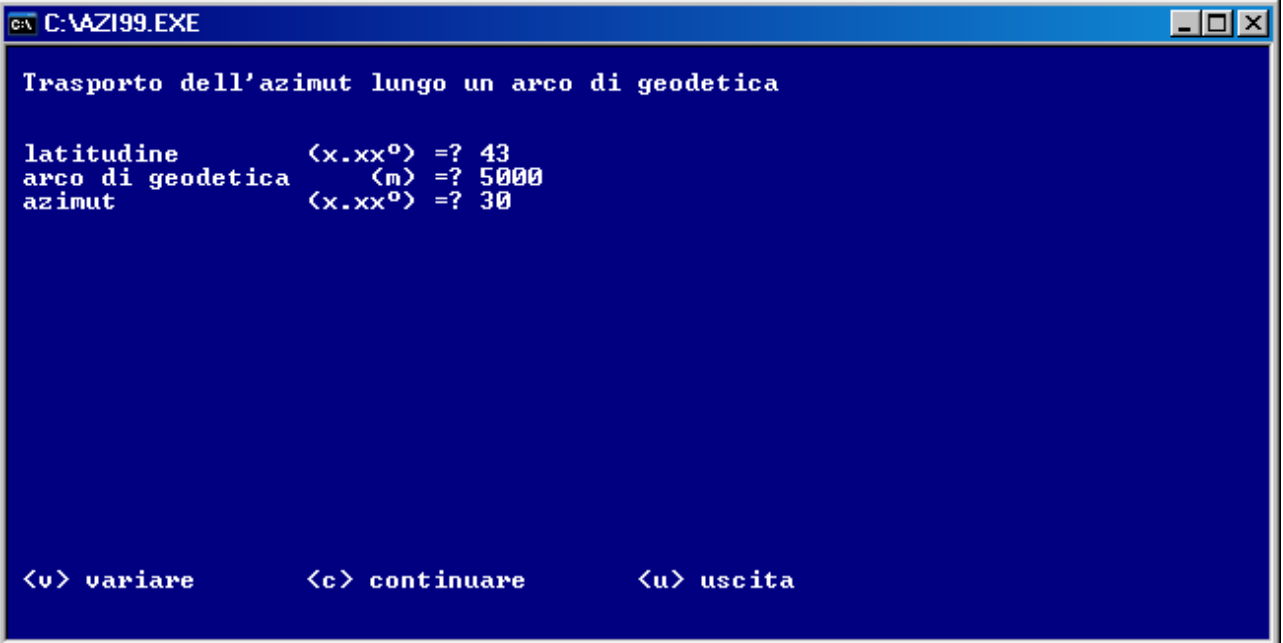

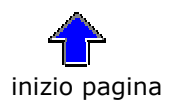

 $\Box$ D $\times$ 

## **EN C: VAZI99.EXE**

## Risultati:

```
latitudine = 43.0000000000<br>|arco di geodetica = 5000.000 m
azimut alfa1 e alfa2 = 30.0000000000 30.020929581°
\langle n \rangle nuovi dati \langle e \rangle cambio ellissoide \langle u \rangle uscita
```
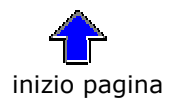

<span id="page-3-0"></span>Programma **CART01.EXE** per la trasformazione fra coordinate geografiche [lat, long, alt] e cartesiane [X, Y, Z]. Vedere nel sito [www.matematicamente.it](http://www.matematicamente.it/) l'articolo *Coordinate geografiche e cartesiane geocentriche: loro trasformazione.*

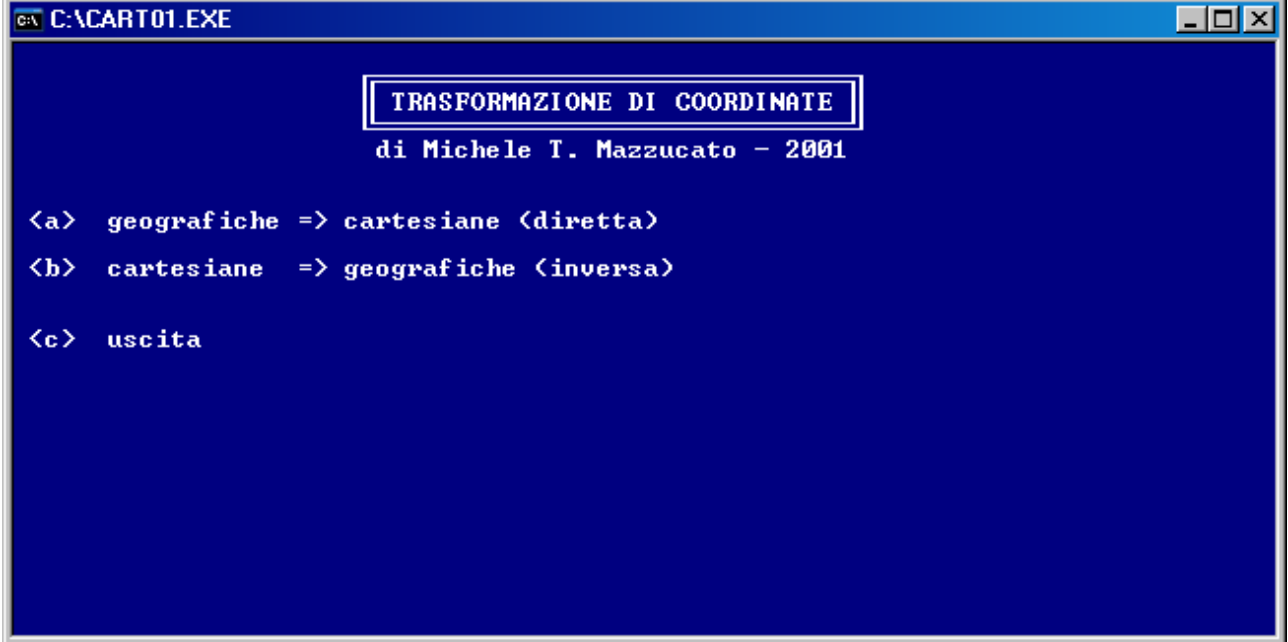

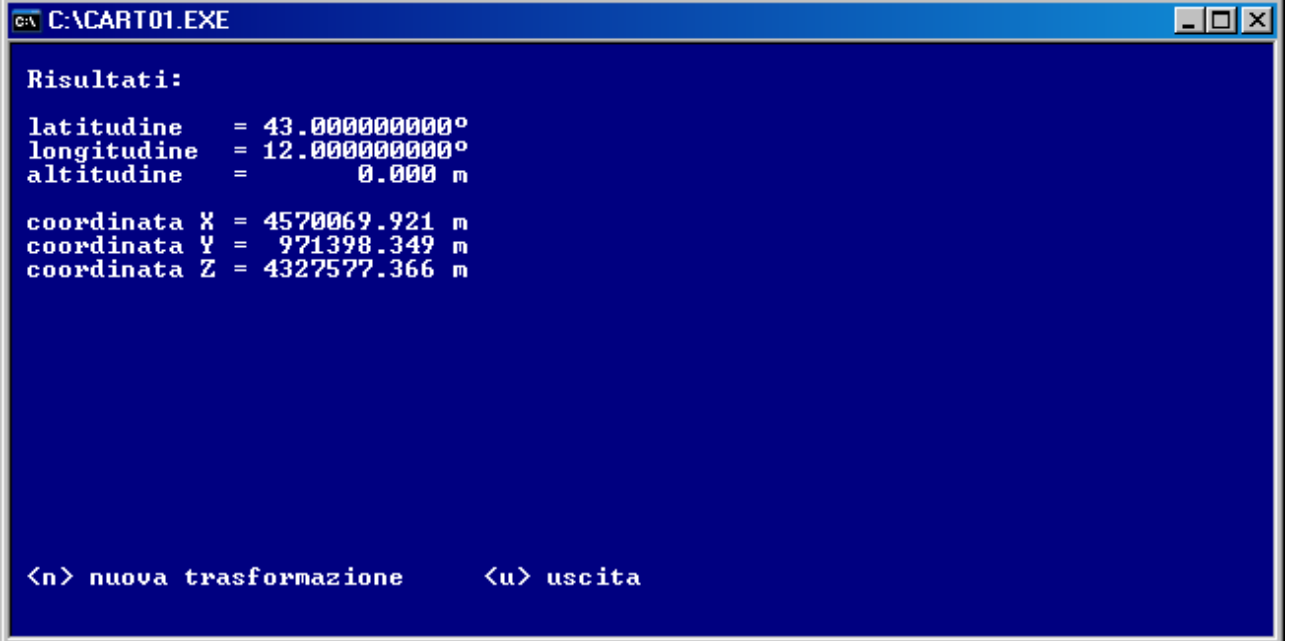

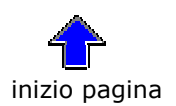

the control of the control of

<span id="page-4-0"></span>Programma **DIST99.EXE** per la distanza fra due punti sul globo terrestre nell'ipotesi sferica ed ellissoidica.

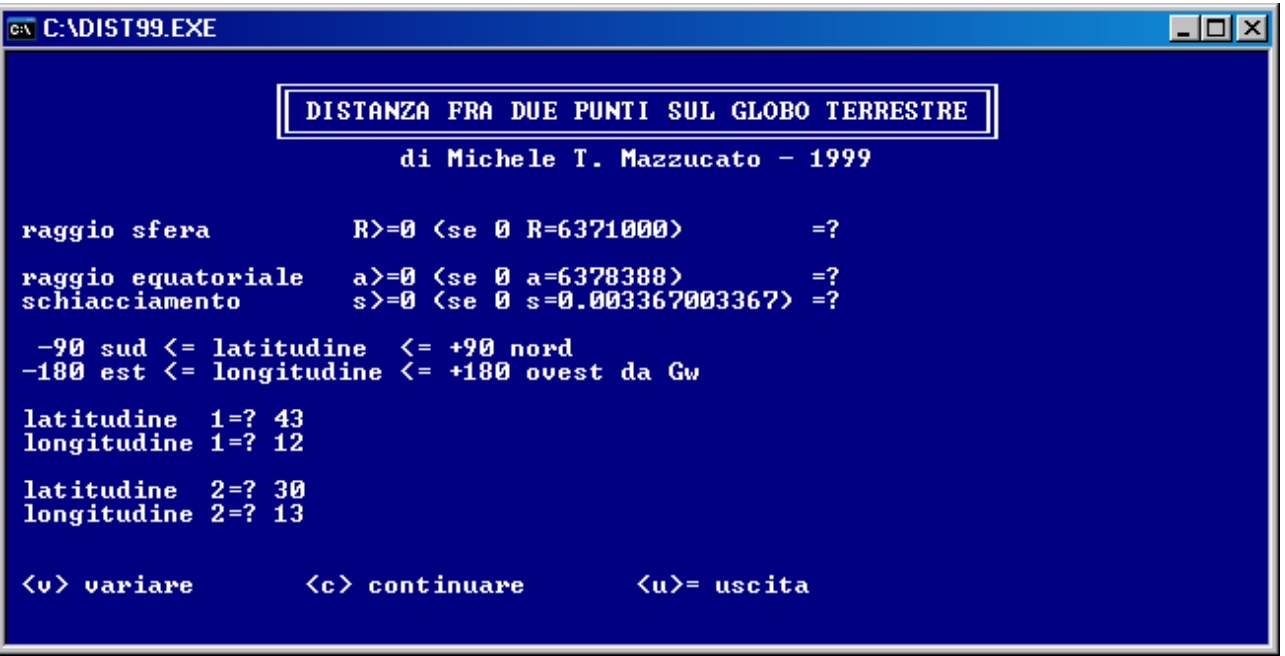

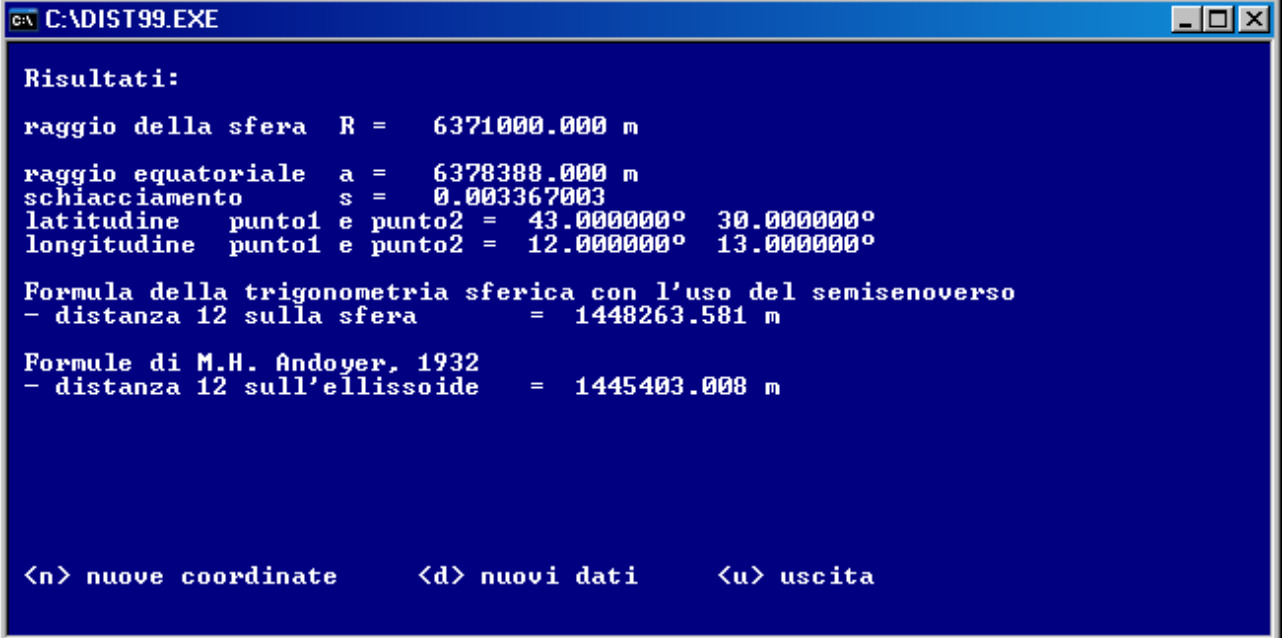

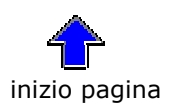

<span id="page-5-0"></span>Programma **INCL01.EXE** per la correlazione fra l'inclinazione e la pendenza.

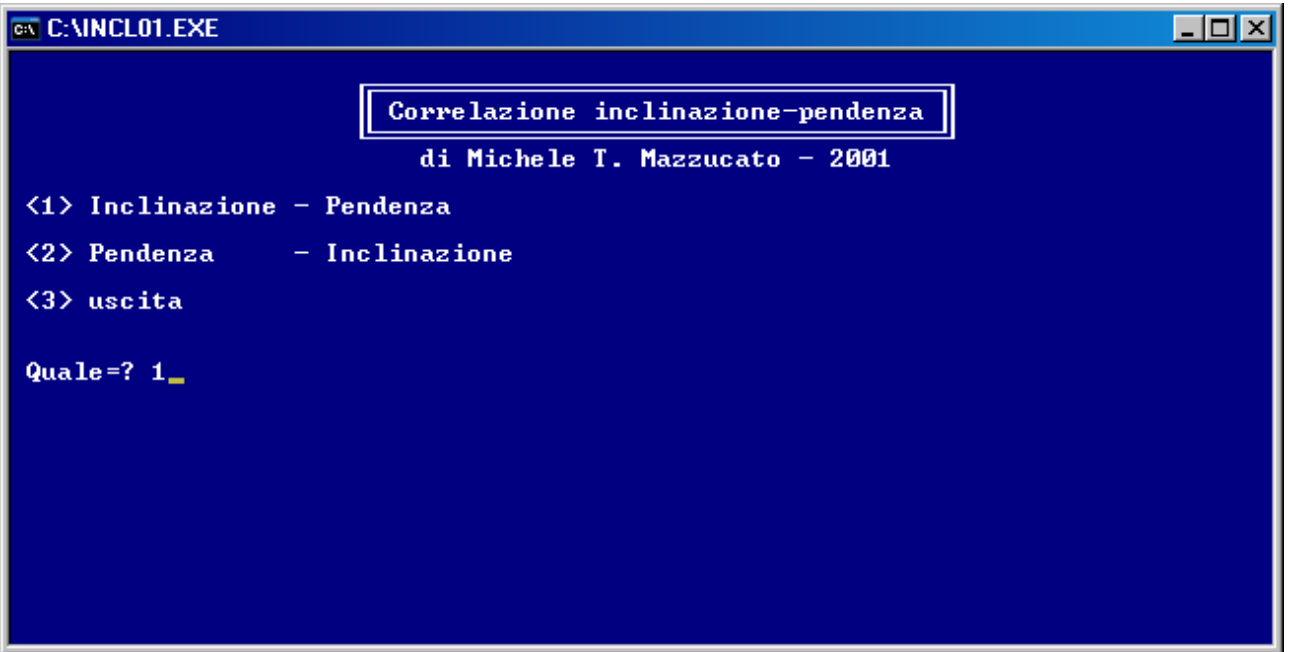

**EX C: VINCLO1.EXE**  $\Box$ o $\Box$ Inclinazione  $(x,xx^o)=?$  23.34 Coefficiente per moltiplicare la distanza topografica<br>per ottenere quella reale =  $1.089123$ 0.431 valore assoluto<br>43.150 valore percentuale<br>431.496 valore millesimale Pendenza =<br>Pendenza =<br>Pendenza =  $\langle n \rangle$  nuovo problema  $\langle \cdot |$  digitare =>  $\langle u \rangle$  uscita

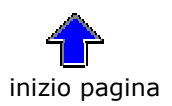

<span id="page-6-0"></span>Programma **TERMO01.EXE** per la conversione fra le cinque scale termometriche.

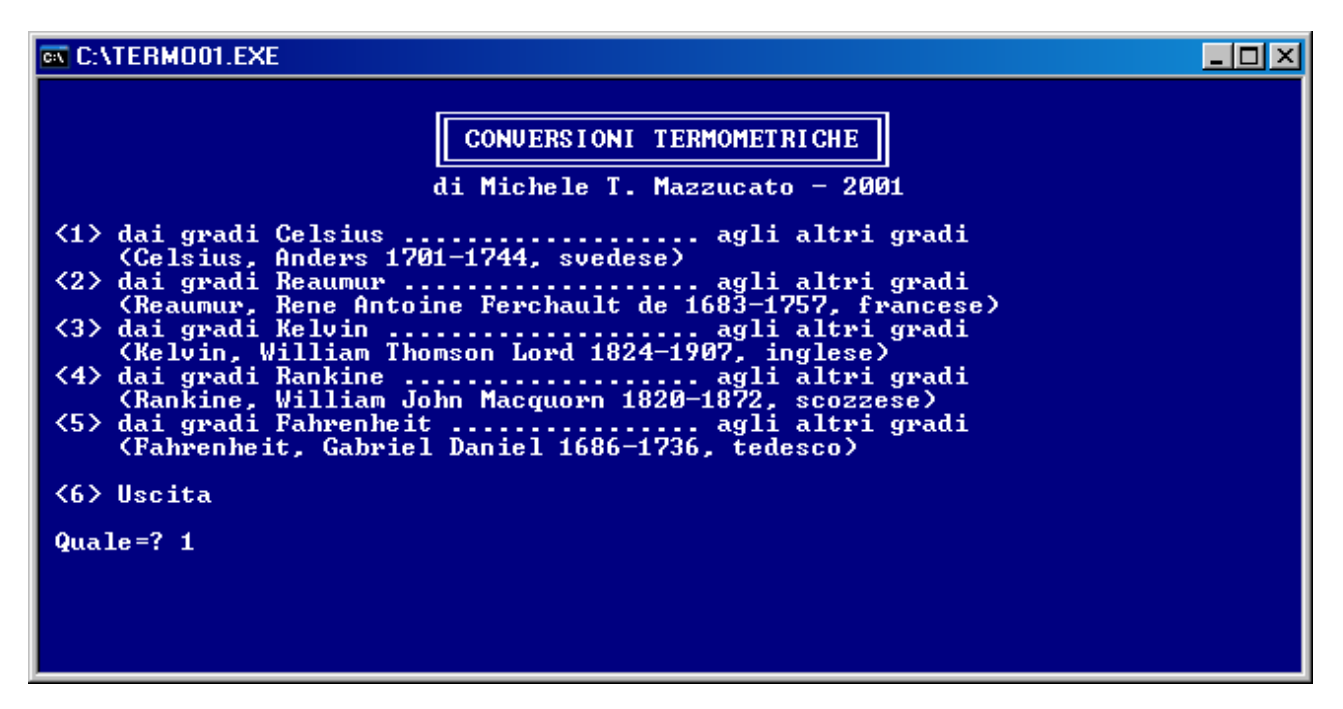

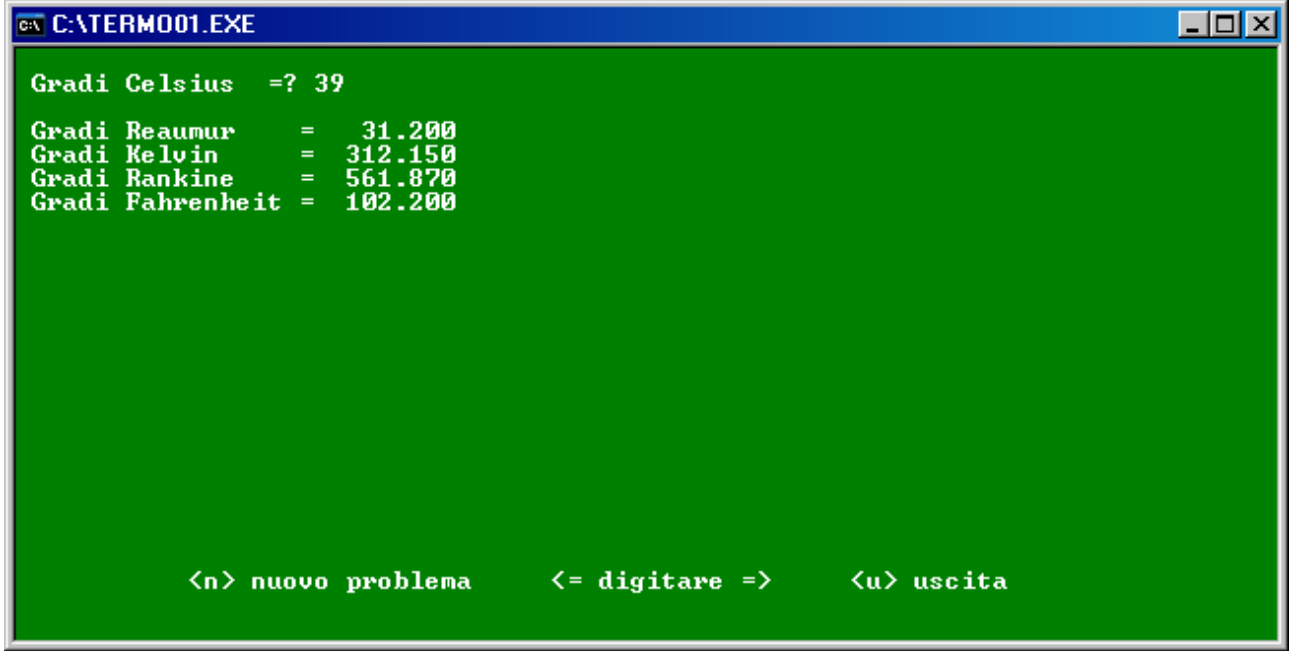

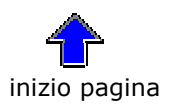

<span id="page-7-0"></span>Programma **TRASP99.EXE** per il trasporto di coordinate geografiche lungo un arco di geodetica. Vedere *La geometria sulla sfera* di Paolo Lazzarini all'indirizzo http://users.libero.it/prof.lazzarini/geometria sulla sfera/geo.htm per le linee geodetiche.

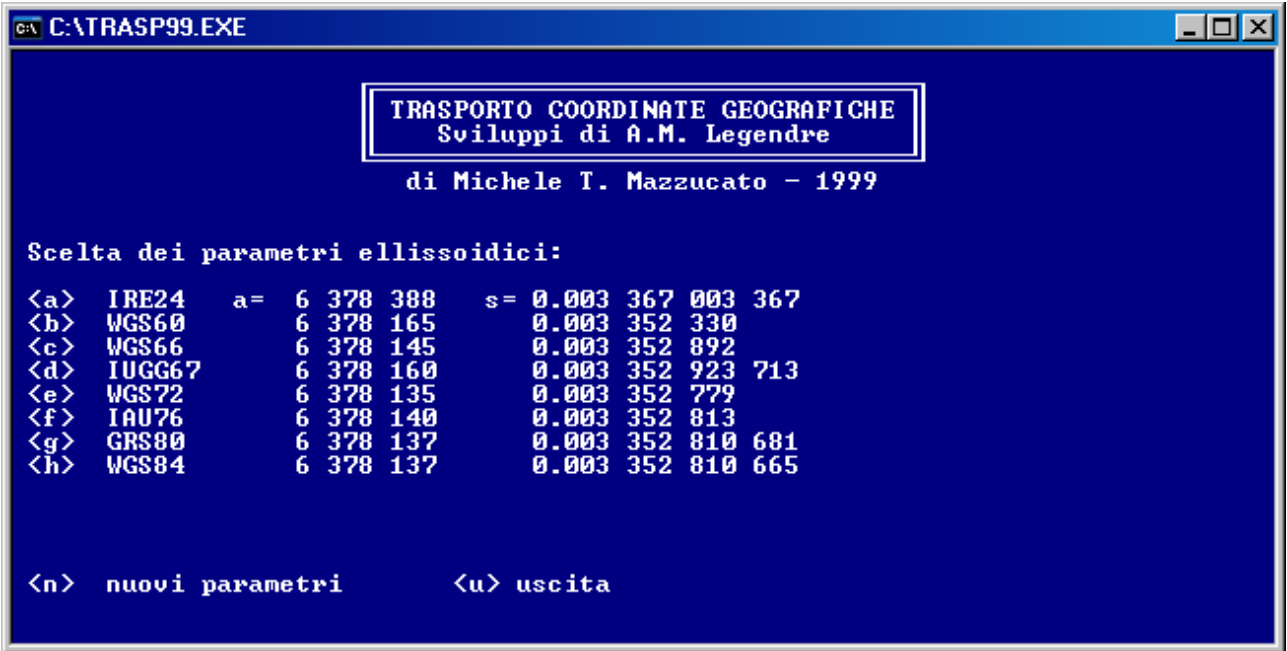

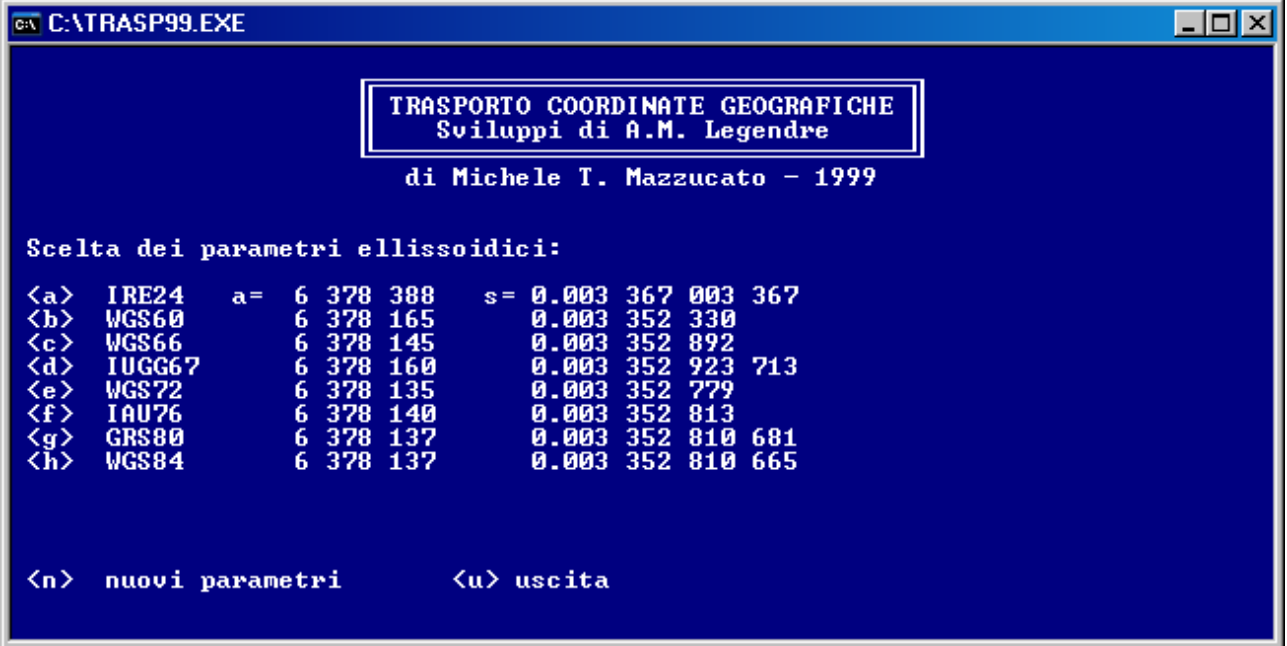

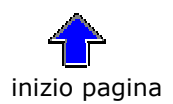

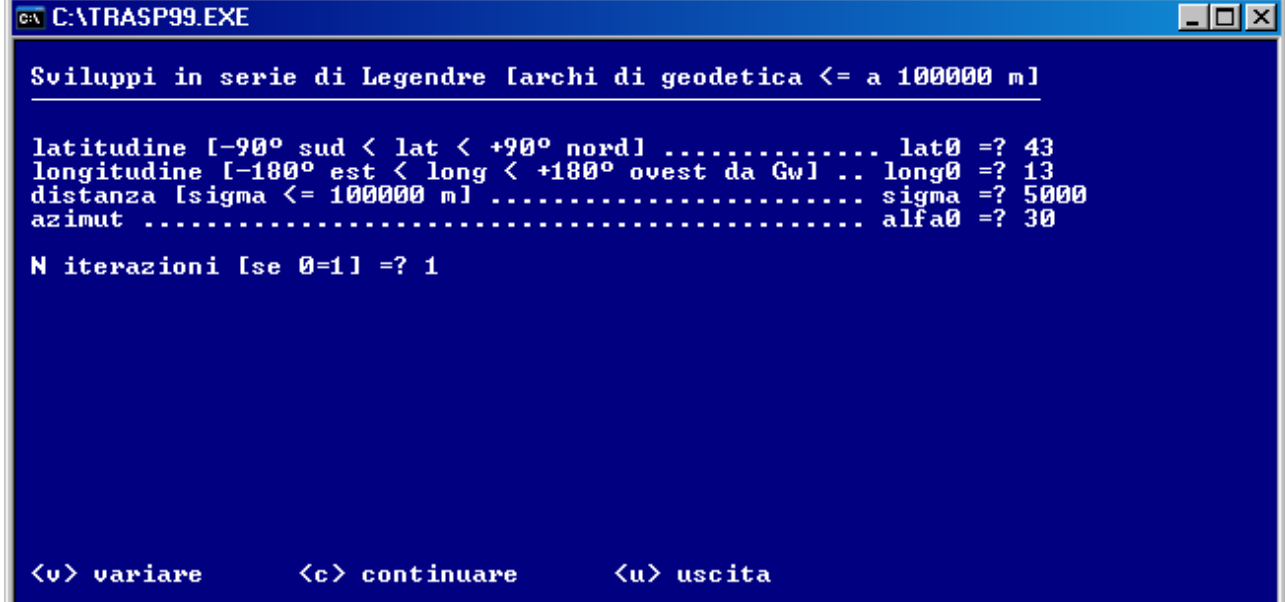

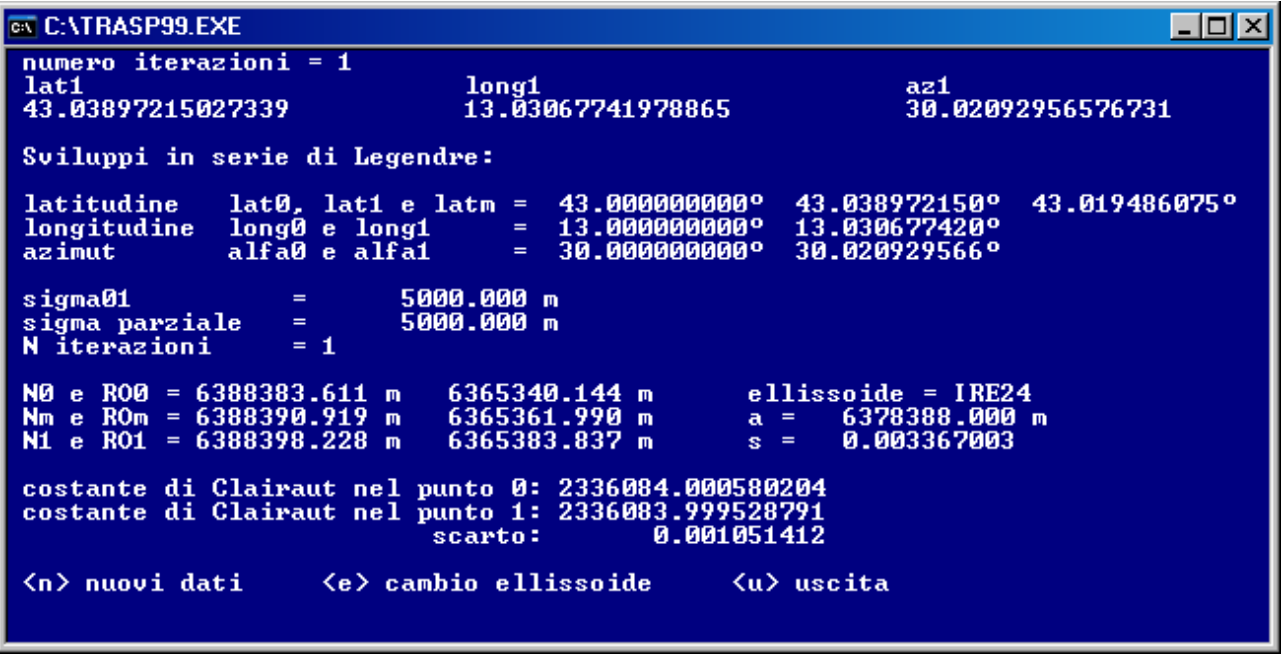

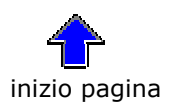

<span id="page-9-0"></span>Programma **UTM95.EXE** per la trasformazione fra coordinate gaussiane [E, N] e geografiche [lat, long]. Valido nei limiti del territorio italiano. Vedere nel sito [www.matematicamente.it](http://www.matematicamente.it/) l'articolo *Coordinate gaussiane e geografiche: loro trasformazione*.

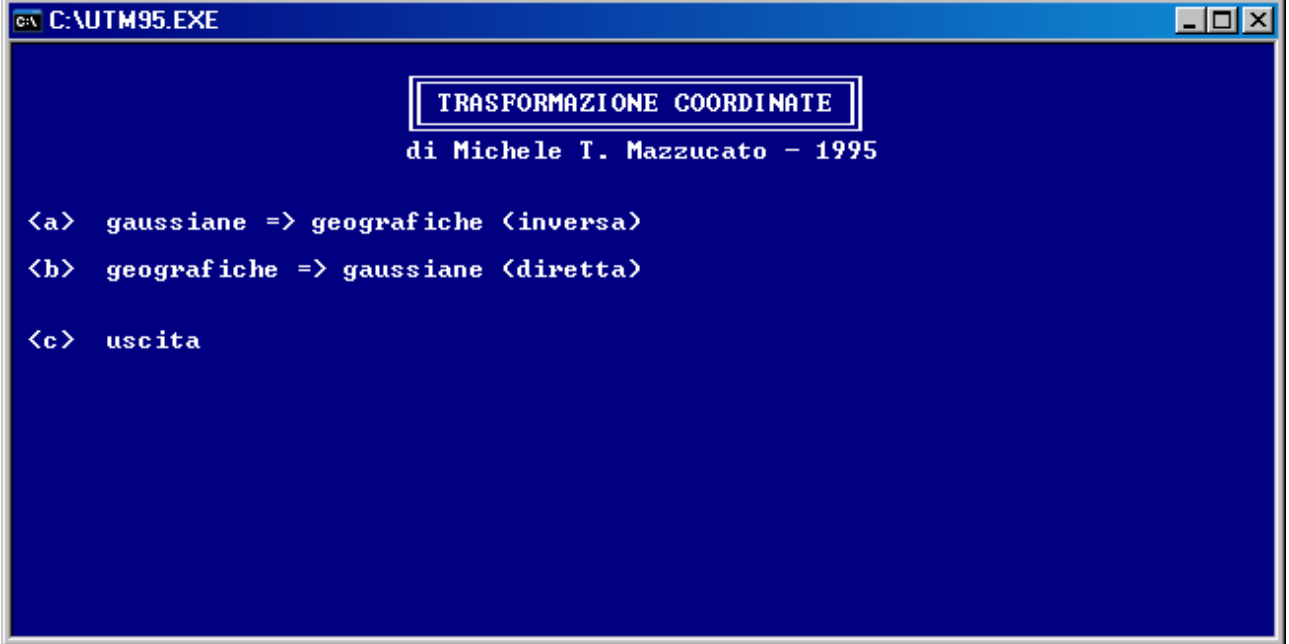

## **EX C: VUTM95.EXE COIX** Risultati: Coordinata E= 530000.000 m<br>Coordinata N= 4750000.000 m<br>Longitudine meridiano centrale del fuso 1 = 9 ° Latitudine = 42.901252°<br>Longitudine = 0.367455°<br>(+ ad est ; - ad ovest dal meridiano centrale del fuso) Longitudine da Greenwich =<br>= 9° 22' 2.839651''<br>= 0h 37m 28.189310s 9.367455° Longitudine dal fuso orario di 15º E da Gw =  $-5.632545$ °<br>
(+ anticipo ad est ; - ritardo ad ovest)<br>
= 5° 37' 57.160349''<br>
= 0h 22m 31.810690s <n> nuova trasformazione <u> uscita

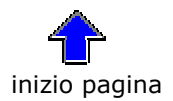